## Initiating a Current Pay Adjustment (CPA)

## Bi-Weekly Feeder Employees

You can initiate a Current Pay Adjustment to correct an employee's timesheet that has been loaded on the feeder file for the current pay period. See the **Payroll Schedule** for calc. schedules and CPA deadlines.

You cannot edit the C-FOAPAL on Current Pay Adjustments. Existing earnings cannot be removed, but may be zeroed out.

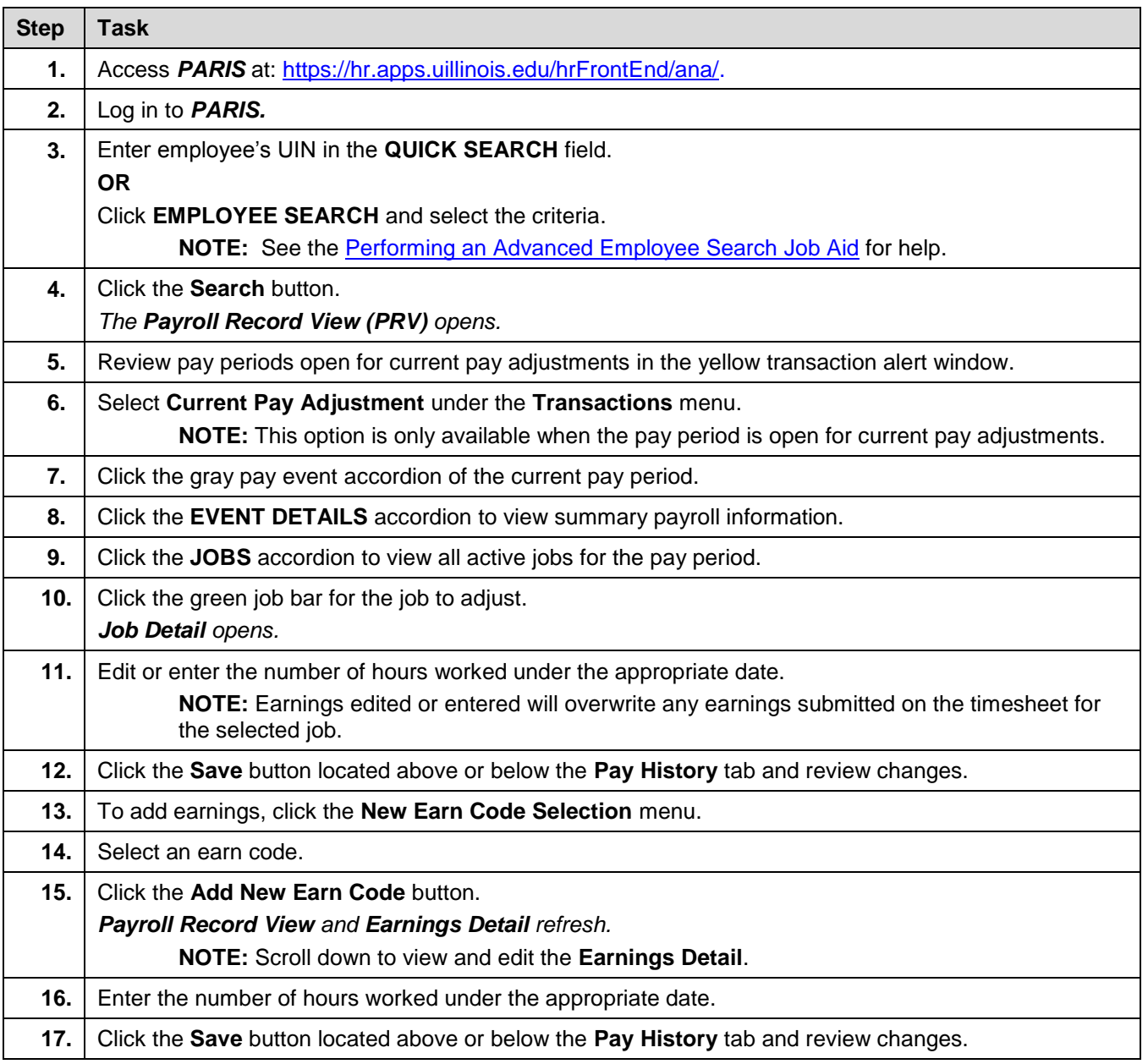

## UNIVERSITY OF ILLINOIS

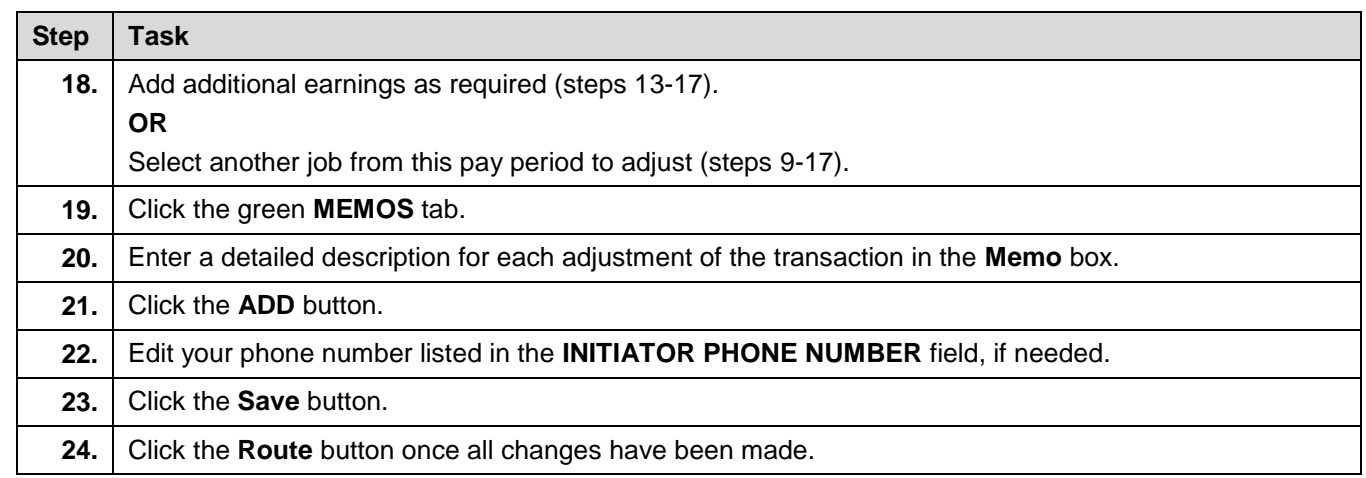